Τετράδιο μαθητή ΘΕ15: Δομές δεδομένων – βασικές επεξεργασίες πινάκων

**Όνομα(τα):\_\_\_\_\_\_\_\_\_\_\_\_\_\_\_\_\_\_\_\_\_\_\_\_\_\_\_\_\_\_\_\_\_\_\_\_\_\_\_\_\_\_\_\_\_\_\_\_\_\_\_**

**Όνομα Η/Υ:\_\_\_\_\_\_\_\_\_\_\_\_\_\_\_\_\_\_\_\_\_\_\_\_\_\_\_\_\_\_\_\_\_\_\_\_\_\_\_\_\_\_\_\_\_\_\_\_\_\_\_**

**Τμήμα:\_\_\_\_\_\_\_\_\_\_\_\_\_\_\_\_\_\_\_\_\_\_\_Ημερομηνία:\_\_\_\_\_\_\_\_\_\_\_\_\_\_\_\_\_\_\_**

# **Δισδιάστατοι πίνακες**

Ξεκινήστε το Χώρο Δραστηριοτήτων, επιλέξτε τη θεματική ενότητα: Δομές δεδομένων - βασικές επεξεργασίες πινάκων και επιλέξτε την πρώτη δραστηριότητα (Δισδιάστατοι πίνακες).

Σκεφτείτε το πρόβλημα που περιγράφεται στη συνέχεια:

Έστω ότι οι παρακάτω χώρες πραγματοποίησαν τις κάτωθι πυρηνικές δοκιμές τα έτη 2001 - 2005:

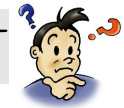

**Οι ΗΠΑ:** 3 δοκιμές το έτος 2001, 2 δοκιμές το έτος 2002, 3 δοκιμές το έτος 2005.

**Η Γαλλία:** 2 δοκιμές το έτος 2001, 1 δοκιμή το έτος 2002, 3 δοκιμές το έτος 2003.

**Η Αγγλία:** 1 δοκιμή το έτος 2001, 2 δοκιμές το έτος 2002, 2 δοκιμές το έτος 2003.

**Το Ισραήλ:** 2 δοκιμές το έτος 2002, 3 δοκιμές το έτος 2003, 1 δοκιμή το έτος 2004, 4 δοκιμές το έτος 2005.

**Η Ρωσία:** 2 δοκιμές το έτος 2002, 3 δοκιμές το έτος 2003, 1 δοκιμή το έτος 2004, 1 δοκιμή το έτος 2005.

## **Συμπληρώστε τον πίνακα**

α συμπληρωθεί ο παρακάτω **Πίνακας 1**, ο οποίος περιέχει τρεις πίνακες: το μονοδιάστατο πίνακα Χώρες ο οποίος έχει χρώμα μπλε, το μονοδιάστατο πίνακα Έτη με χρώμα γαλάζιο και τον δισδιάστατο πίνακα Δοκιμές με κίτρινο χρώμα, στις θέσεις του οποίου θα αναγράφεται ο αριθμός των πυρηνικών δοκιμών που έγιναν από κάθε χώρα, σύμφωνα με τα στοιχεία που δόθηκαν πιο πάνω. Στον πίνακα Χώρες, εκτός του ονόματος της χώρας, θα συμπληρωθεί και ο δείκτης κ. Αντίστοιχα στον πίνακα Έτος, θα συμπληρωθεί ο δείκτης ι. Αν για κάποιο έτος, δεν φαίνεται από τα στοιχεία η χώρα να πραγματοποίησε πυρηνικές δοκιμές, τότε συμπληρώνουμε το κενό στον πίνακα Δοκιμές με 0 (μηδέν). Ν

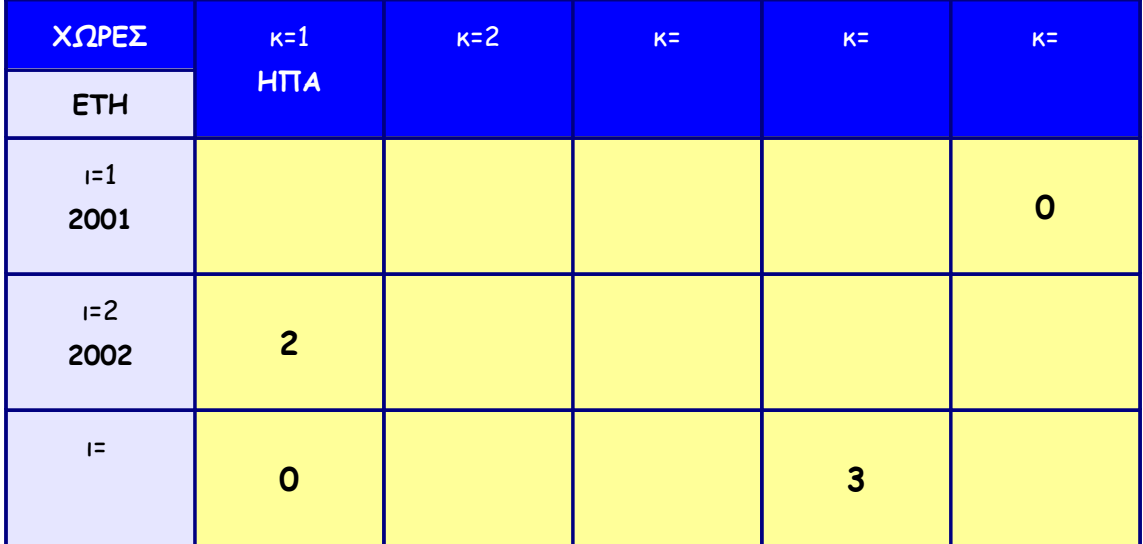

**Πίνακας 1**

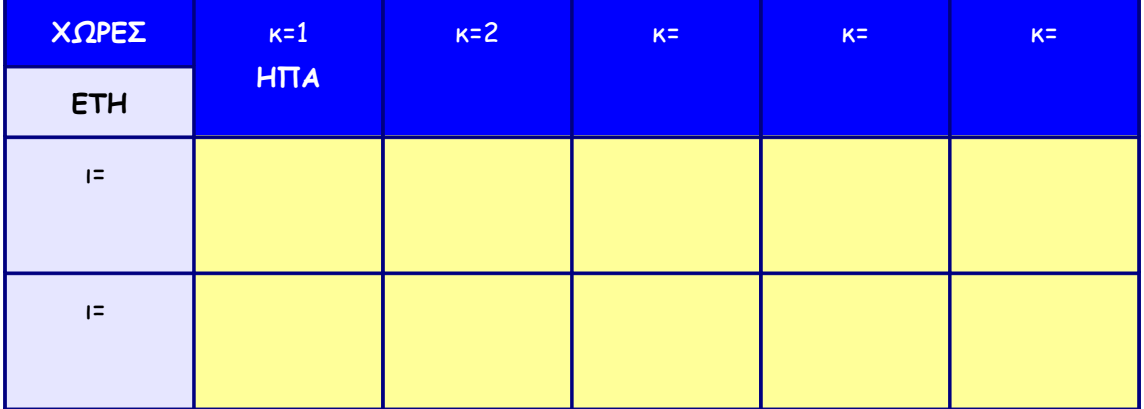

## **Επιλέξτε και συμπληρώστε**

Διαγράψτε τη λάθος λέξη από τις παρακάτω προτάσεις:

- 1. Ο πίνακας Χώρες είναι μονοδιάστατος/δισδιάστατος πίνακας, τύπου πραγματικές/χαρακτήρες.
- 2. Ο πίνακας Έτος είναι μονοδιάστατος/δισδιάστατος πίνακας, τύπου ακέραιες/χαρακτήρες.

3. Ο πίνακας Δοκιμή είναι μονοδιάστατος/δισδιάστατος πίνακας, τύπου λογικές/ακέραιες.

υμπληρώστε τα παρακάτω σύμφωνα με τα στοιχεία του **Πίνακα 1:** Σ

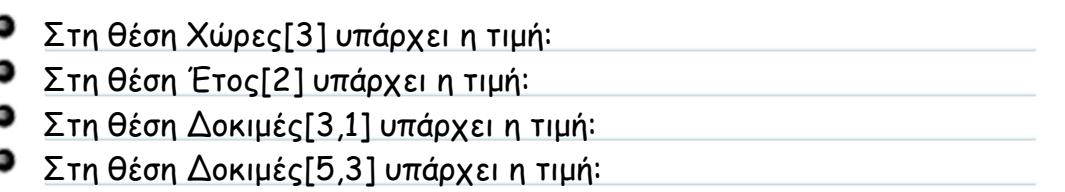

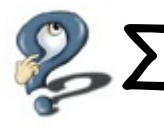

 $\sum$ ύμφωνα με τον **Πίνακα 1** που συμπληρώσατε προηγουμένως, τι αποτελέσματα θα δώσουν<br>Στα παρακάτω τμήματα αλγορίθμου;

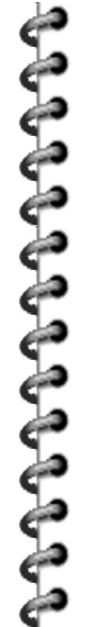

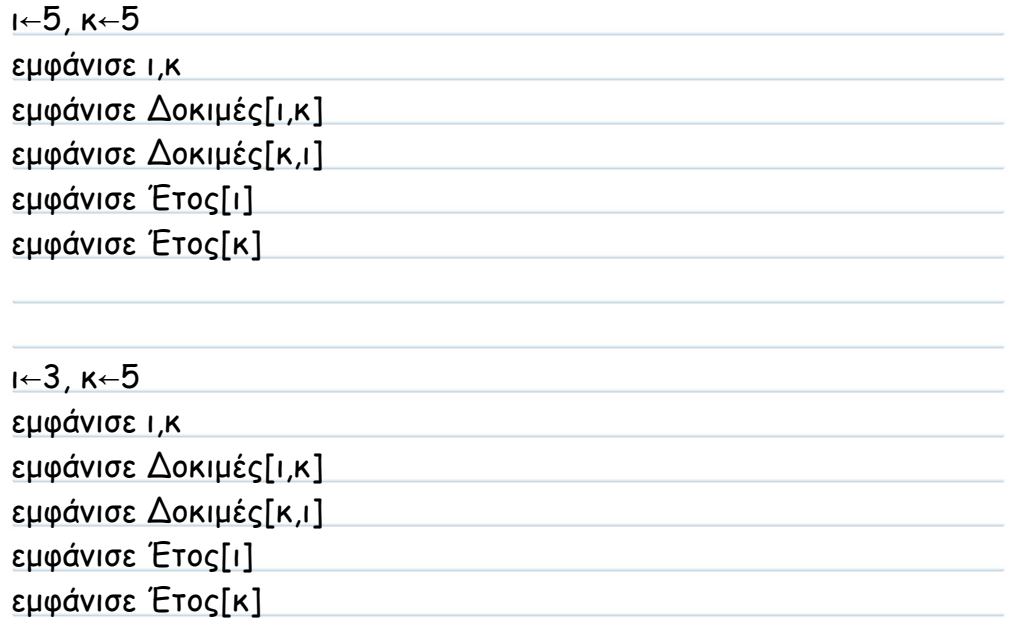

Μπορούμε να χρησιμοποιούμε όπου ι το κ και αντίστροφα, όταν αυτά έχουν την ίδια τιμή; Αιτιολογήστε την απάντησή σας.

Μπορούμε να χρησιμοποιούμε όπου ι το κ και αντίστροφα, όταν αυτά έχουν διαφορετική τιμή; Αιτιολογήστε την απάντησή σας.

 $\sum$  υμπληρώστε δίπλα από τις παρακάτω προτάσεις Σ για κάθε σωστή πρόταση και **Λ** για Σκάθε λάθος πρόταση.

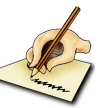

Α) Κάθε στοιχείο ενός δισδιάστατου πίνακα ορίζεται από το όνομα του πίνακα και τη συγκεκριμένη θέση που ορίζουν οι δύο δείκτες του πίνακα.

Β) Το στοιχείο του δισδιάστατου πίνακα Δοκιμές[1,5] έχει περιεχόμενο 15.

Γ) Οι δείκτες ενός δισδιάστατου πίνακα είναι δύο.

Δ) Ο πρώτος δείκτης ενός δισδιάστατου πίνακα ορίζει τη γραμμή στην οποία βρίσκεται το περιεχόμενο και ο δεύτερος τη στήλη.

Ε) Το μέγεθος του δισδιάστατου πίνακα ορίζεται από τον αριθμό των γραμμών που έχει.

ΣΤ) Ένας δισδιάστατος πίνακας δηλώνεται ως εξής: Όνομα\_Πίνακα[Ν,Μ], όπου Ν ο αριθμός των στηλών και Μ ο αριθμός των γραμμών.

Πόσοι είναι οι δείκτες σε ένα δισδιάστατο πίνακα; Τι δείχνουν;

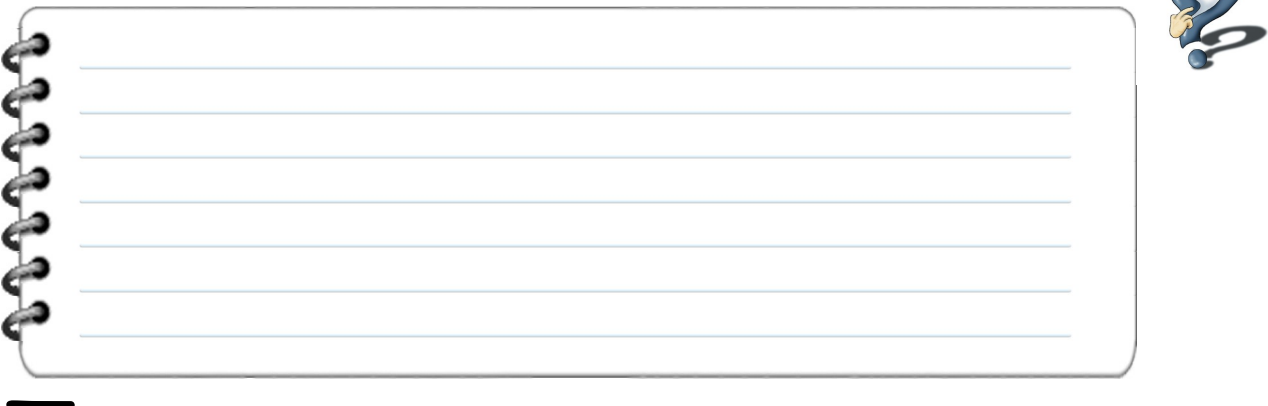

΄ως αναπαρίσταται κάθε στοιχείο ενός δισδιάστατου πίνακα; Γράψτε τη γενική μορφή του<br>Πκαι ένα παράδεινμα ενός οποιουδήποτε στοιχείου από τον πίνακα Δοκιμές[5,5].

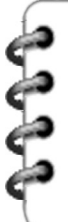

΄οιες εντολές θα χρησιμοποιήσουμε σε κώδικα για να εκτυπώσουμε το περιεχόμενο της<br>Τρίτης γραμμής του δισδιάστατου πίνακα Δοκιμές[5,5]; ,<br>"αρατηρήστε τη στήλη 3, του πίνακα Δοκιμές[5,5], όπως εμφανίζεται στο **Βήμα 1**. Γράψτε<br>Τις τιμές που παίρνουν διαδοχικά τα ι, κ. Στη συνέχεια κάντε το ίδιο για τη στήλη 4. στήλη 3 στήλη 4 ι κ ι κ κ 'ράψτε περιφραστικά, τι κοινό υπάρχει στα ι και κ, των στηλών 3 και 4. Στη συνέχεια<br>παρατηρήστε αν αυτό ισχύει για όλες τις στήλες.

'σχύει κάτι αντίστοιχο για τις γραμμές; Ποια η διαφορά που υπάρχει στα ι και κ των<br>ιγραμμών;

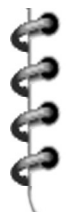

δισδιάστατος πίνακας Δοκιμές[5,5] είναι ένας τετραγωνικός πίνακας (ίδιος αριθμός γραμμών και στηλών). Συμπληρώστε τα ι, κ στην κύρια διαγώνιο (γαλάζιο χρώμα) του παρακάτω **Πίνακα 2** και στη συνέχεια γράψτε με δικά σας λόγια, ποια νομίζετε πως είναι η σχέση που συνδέει τις τιμές των ι και κ σ' αυτήν. Τέλος, προσπαθήστε να εκφράσετε τη σχέση τους και με μαθηματικό τρόπο. Ο

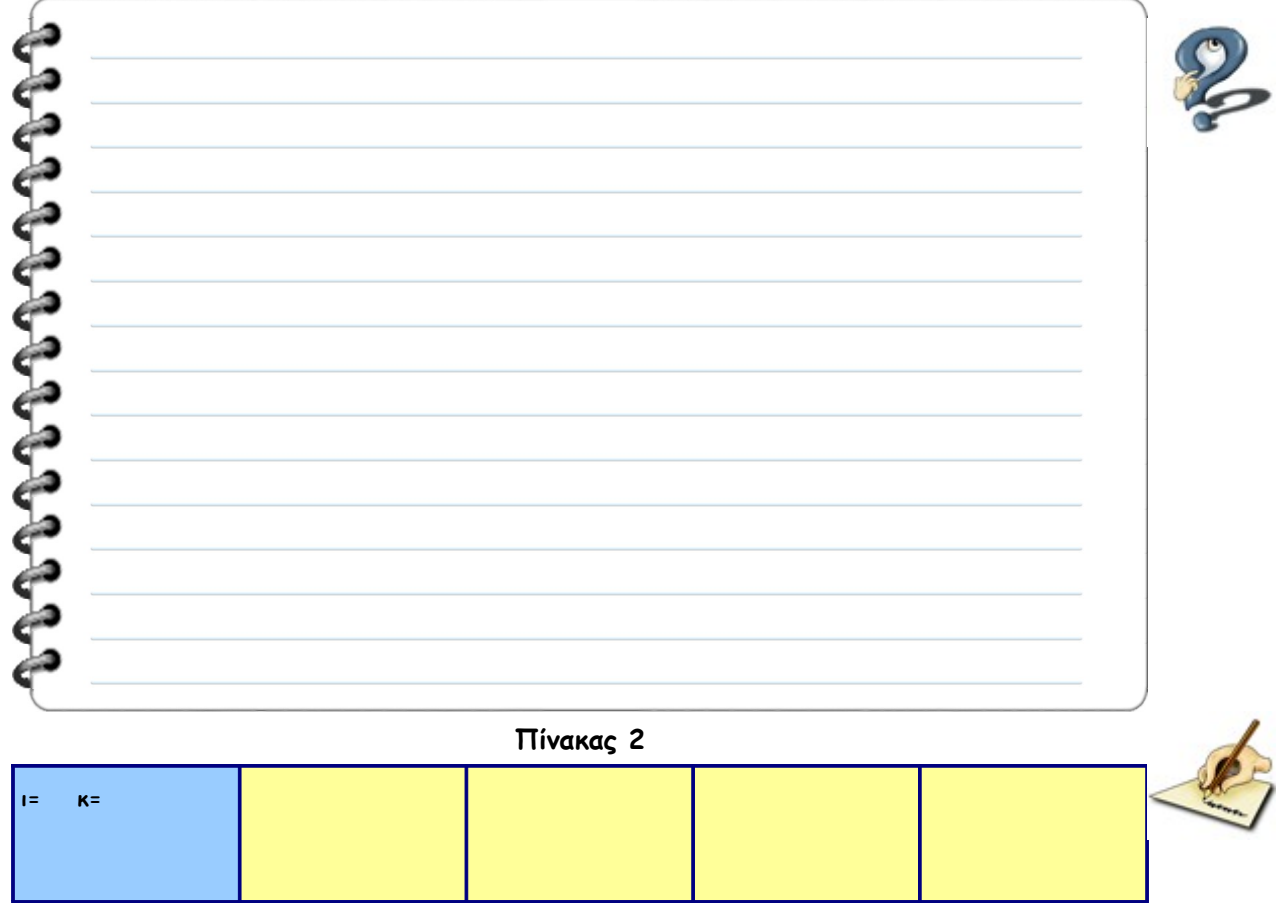

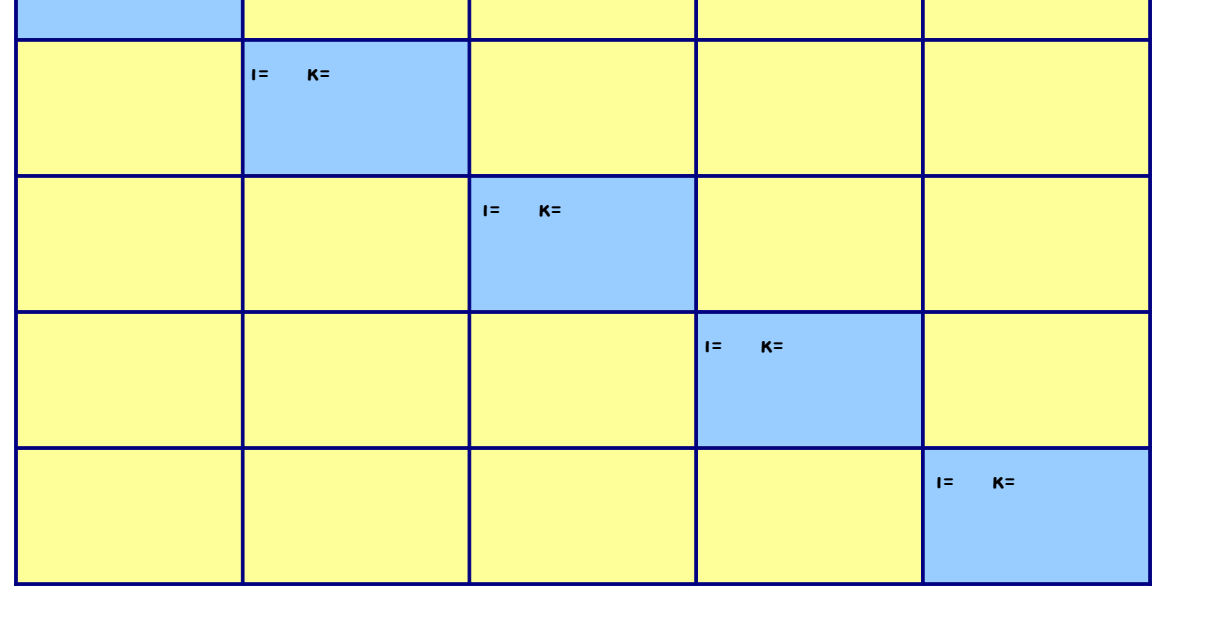

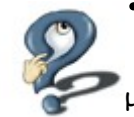

οια είναι η σχέση που συνδέει τις τιμές των ι και κ στην δευτερεύουσα διαγώνιο που φαίνεται στον **Πίνακα 3** με πορτοκαλί χρώμα; Προσπαθήστε να την εκφράσετε και με μαθηματικό τρόπο. Π

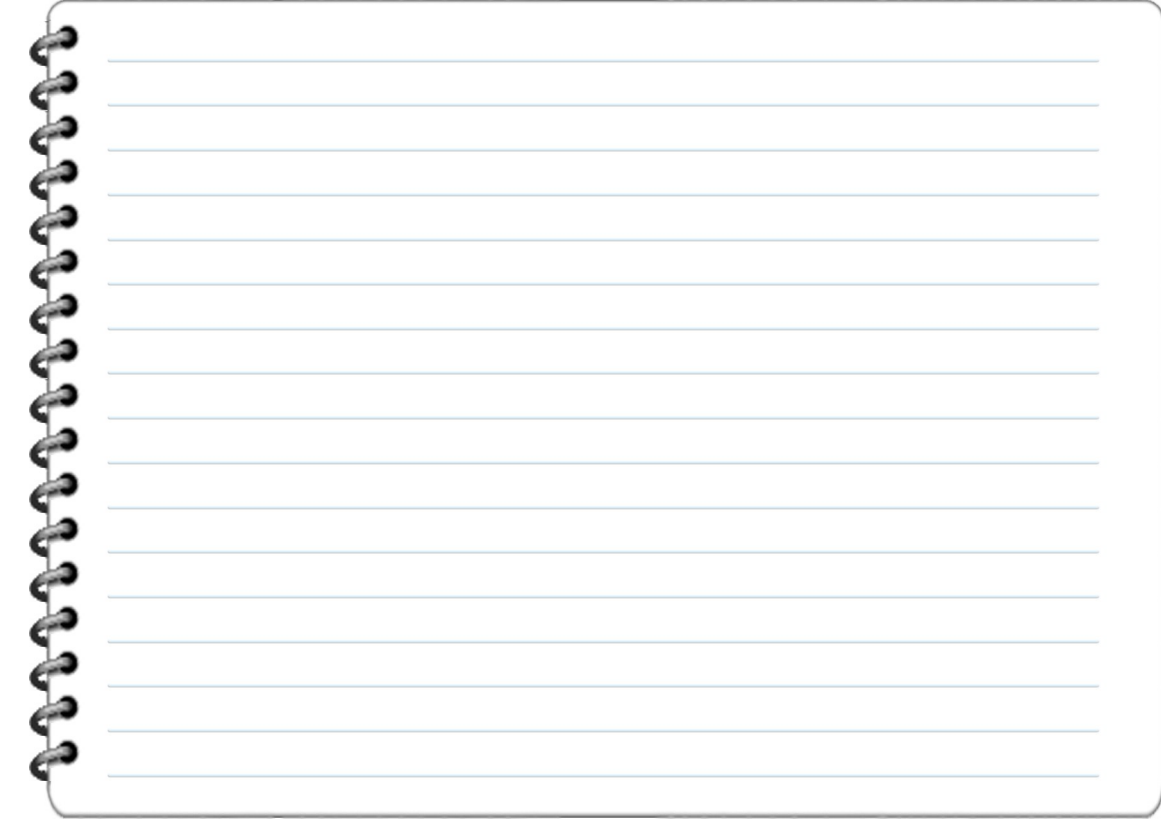

#### **Πίνακας 3**

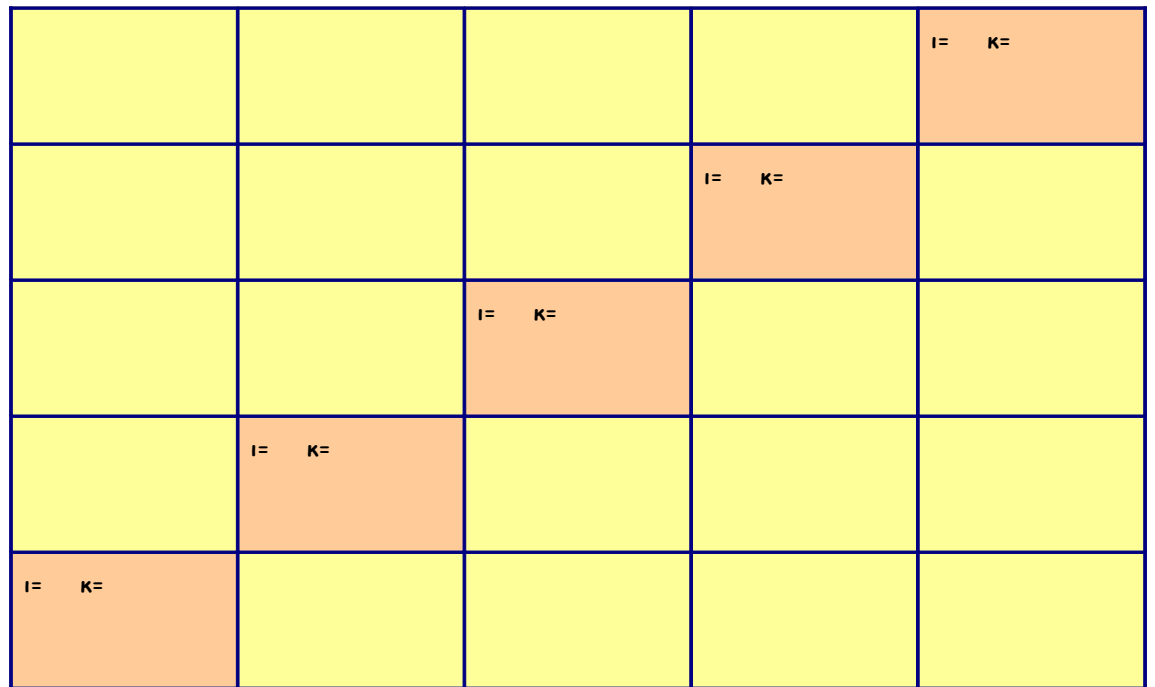

## **Εκτελέστε τον αλγόριθμο**

νοίξτε το σύνδεσμο *Δοκιμές Δείκτες,* εκτελέστε τον αλγόριθμο και γράψτε, στις πιο κάτω<br>γραμμές, τι κάνει.

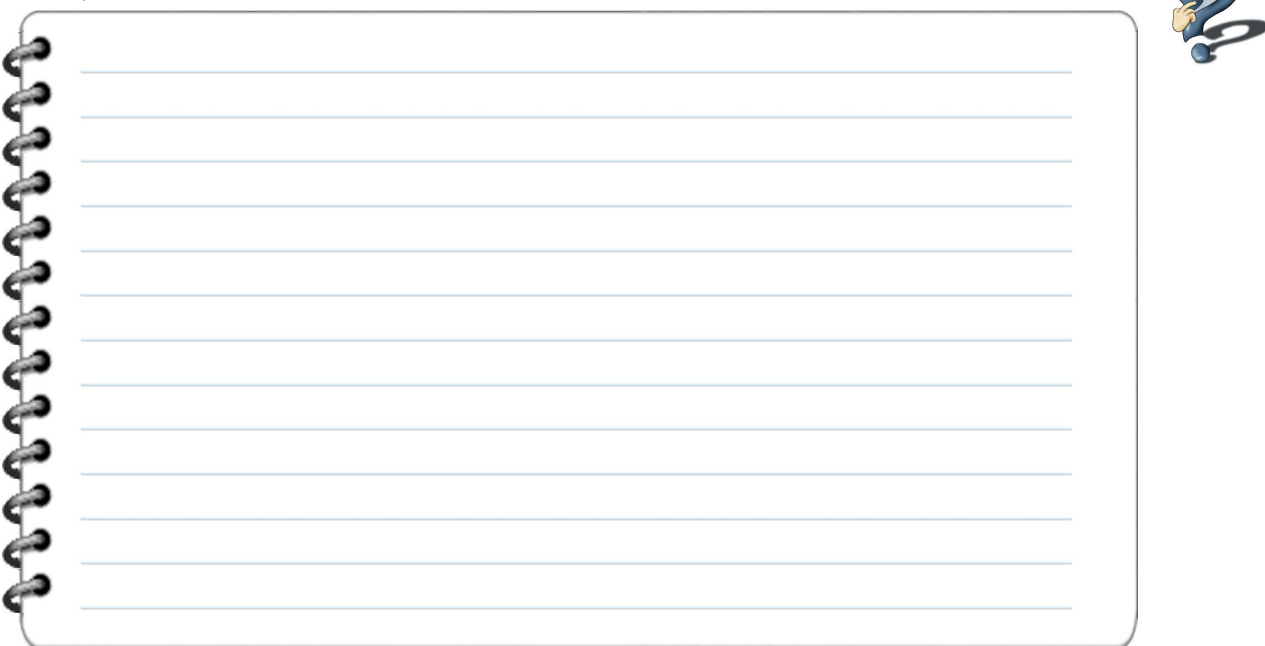

## **Εισαγωγή και εμφάνιση στοιχείων**

**Επιλέξτε το σύνδεσμο Εισαγωγή και συμπληρώστε το πρόγραμμα, ώστε να μπορέσουμε να εισάγουμε τα δεδομένα που -κατά το Βήμα 1- συμπληρώσαμε στον Πίνακα 1 ως εξής:**

**Α) θα εισάγουμε και θα εμφανίζουμε τα ονόματα των χωρών που μας δόθηκαν στο μονοδιάστατο πίνακα Χώρες[5],**

**Β) θα εισάγουμε και θα εμφανίζουμε τα έτη (2001 – 2005) του μονοδιάστατου πίνακα Έτη[5],**

**Γ) θα εισάγουμε και θα εμφανίζουμε τα δεδομένα του δισδιάστατου πίνακα Δοκιμές[5,5].**

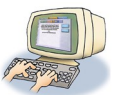

 $\circ$